Website: www.jamstats.gov.jm May 2010 ISSN 0799-270X

amstafs

# Who Are You?

**Since its inception in November 2008 the JamStats website has had over 54 000 hits, an average of 2 800 per month. Peak periods of use centre around the months of April, September and December as can be seen in Graph 1 on page 3.** 

**This indicator has provided an estimate of our online users over the period and has been utilized as a measure for access and use of the on-line version of JamStats. However** 

**additional information was required for a more detailed analysis of the type of user visiting the site.** 

'amaica's Progre

**Consequently, the JamStats website now features a short user feedback questionnaire in an effort to more accurately assess user response to the online version of JamStats with a view to becoming more responsive to their needs.** 

.**Continued on Page 3 ...**

# DID YOU KNOW THAT….? (Powered by JamStats 2009)

...the **labour force** consists of those who are employed plus those who are unemployed. It is the economically active portion of the population and is measured over a particular reference period. The unemployed comprises those persons looking for a job (active seekers) as well as those, although not looking for work, wanted work and were available, if offered. Individuals who are not working and who are not interested in work, are considered to be outside the labour force.

The Job Seeking Rate reflects the number of unemployed persons who had no job but were looking for work during the survey period expressed as a percentage of the employed and the active seekers. Traditionally males form the greater portion of the labour force, however the job seeking rate is higher among females.

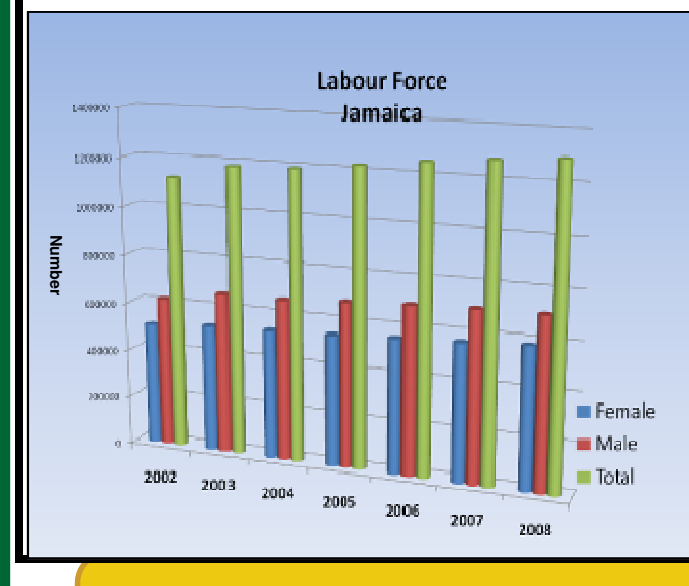

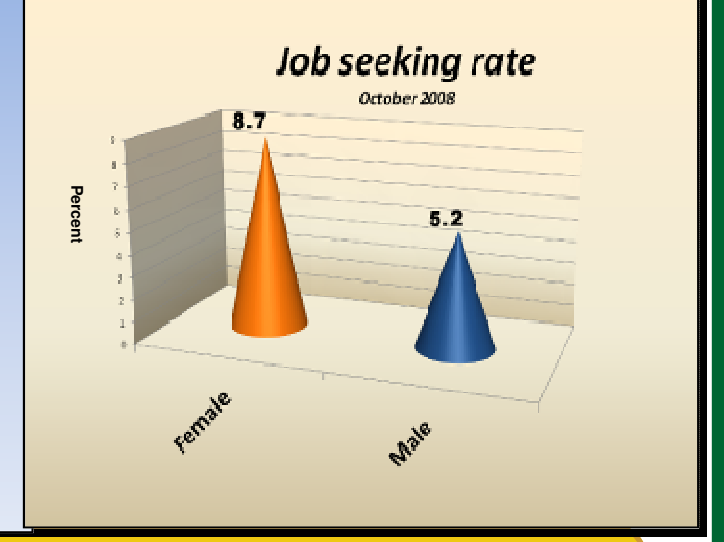

**JamStats is a database that captures information on some of Jamaica's most critical social and economic indicators. Using the DevInfo software developed by UNICEF, the Statistical Institute of Jamaica in partnership with the Planning Institute of Jamaica (PIOJ), with support from UNICEF Jamaica, has created a comprehensive database, which allows for tracking of key development signposts. Integrated with Microsoft Office, Jam-Stats is able to generate three types of presentations linked to the database - tables, graphs and maps, along with reports that can be customized and formatted as required.** 

**FOR QUESTIONS AND FEEDBACK, PLEASE EMAIL US AT: jamstats@pioj.gov.jm**

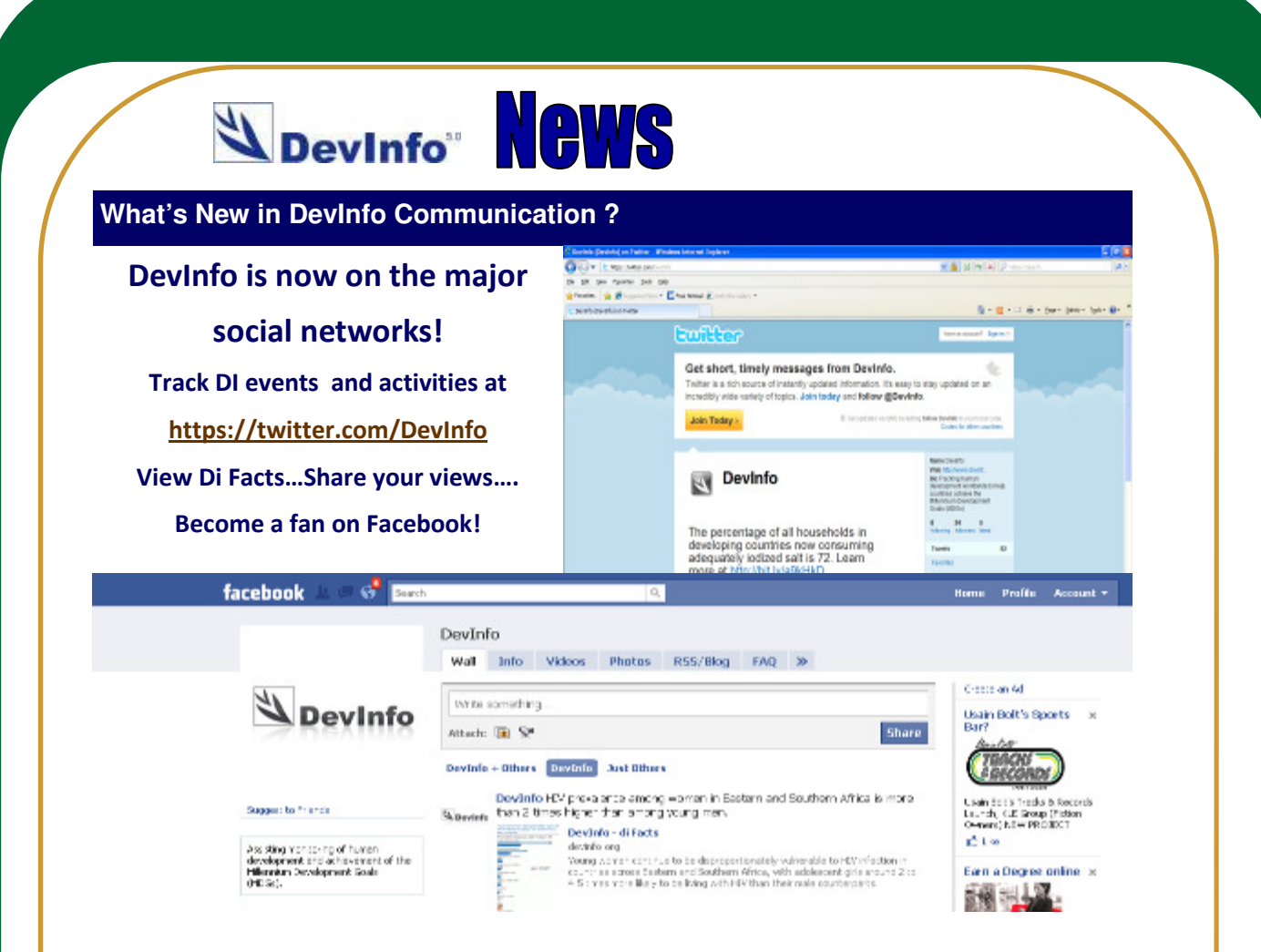

## New Social Media Bookmarking Widget at devinfo.org…..

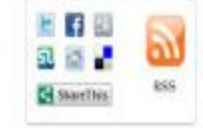

The DevInfo website has also integrated a new social media bookmarking widget on each page of the site. With this widget, users can easily share interesting human development stories with friends, fans and followers by simply clicking the icon of their preferred social net-

working service, such as Twitter or Facebook.

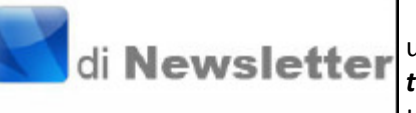

 Beginning June 2010, the Di team will be upgrading their di Newsletter user communications with the official launch of *di Newslet*ter, a monthly e-newsletter to announce new product features, share technical developments and link the user com-

munity to relevant news from across the globe. It is anticipated that this e-newsletter will help satisfy user demand for the latest DevInfo-related updates.

### Special points of interest:

• For more information on DevInfo activities worldwide, visit www. Devinfo.org

Visit DevInfo's online database at www.devinfo.info

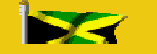

**Visit the JamStats Website @ www.jamstats.gov.jm**

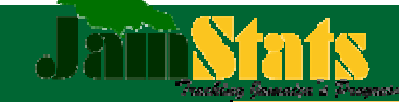

### **...Continued from "Who are You" page 1** *OF NOTE !*

**The questionnaire pops up once the user tries to access the online database.** 

**It was designed to be easy to complete and in addition, provide the Secretariat with key demographic information on users, as well as an assessment of regularity of use.** 

**Note should be made of our first questionnaire submission which came from a student who had participated in the School Implementation Programme. From his responses he is between the ages of 18 and 24, regularly uses the site and finds it "quite convenient in shortening the time needed to accumulate Jamaican statistical information***".* 

**So, have you used the online database at http:// www.jamstats.gov.jm, but never completed a questionnaire? Please take the time to visit and let us know who you are!** 

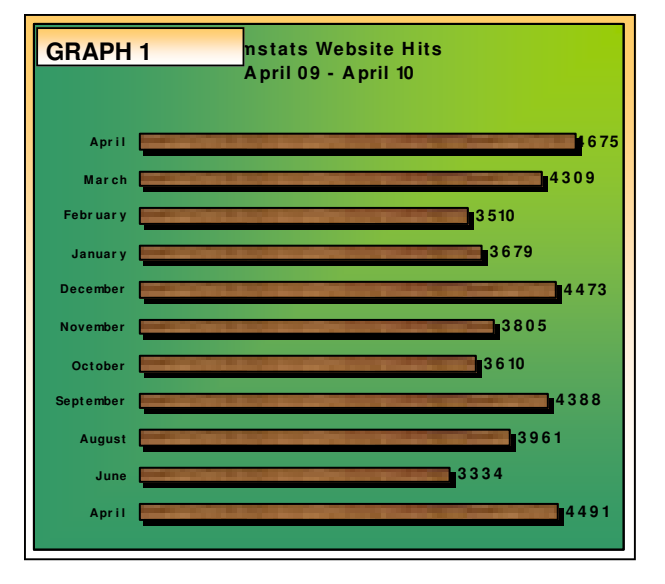

### ♦ **Our Newsletter now features an ISSN:**

**The ISSN (International Standard Serial Number) is an eight-digit number which identifies periodical publications, including electronic serials. It is used as an identifier and is linked to the title of the publication. The ISSN provides a useful and economical method of communication between publishers and suppliers. It also results in accurate citing of serials by scholars, researchers, abstracters, and librarians. ISSN is used in libraries for identifying titles, ordering and checking in, claiming serials and facilitates interlibrary loans.** 

### **Next Issue:**

- **DevInfo GameWorks pilot in Jamaica**
- **Upcoming presentation features in DevInfo 6.0 !**

# **Join the Jamaica User Group on di Forum**

A networking group has been created specifically for Jamaican Devinfo Users in di Forum. To join this group simply:

- 1. Go to the DevInfo website at www.devinfo.org
- 2. Select di Forum and click on the register tab to join
- 3. Once you have joined, please send us a request to join the Jamaica User Group at

jamstats@pioj.gov.jm (please state your user name)

We look forward to active discussions and peer-to-peer support via this medium!

# JamStats Activities

N FIT N

**DATABASE ADMINISTRATORS' WORKSHOP, JANUARY 25-29, 2010** 

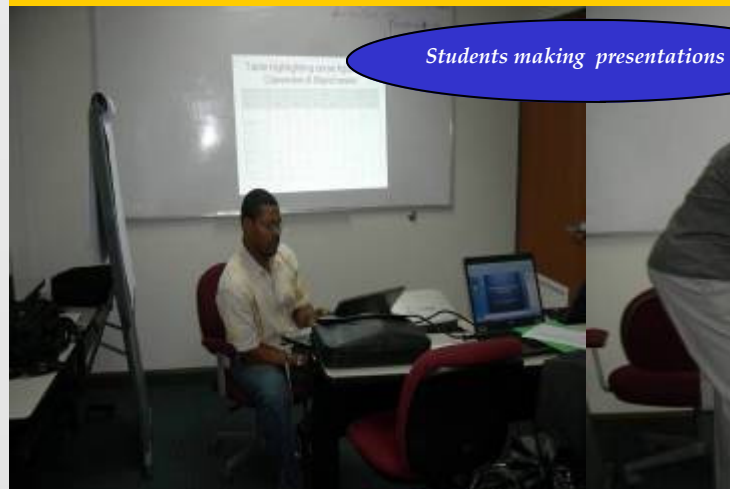

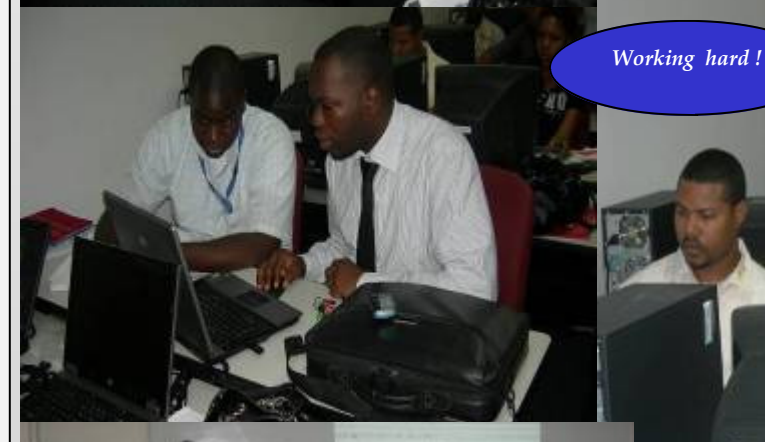

15 government employees participated in this Database Administrators Training workshop, as capacity building for DevInfo within the public sector continues. Participants included personnel from the Office of the Prime Minister, Ministries of Labour, Transport and National Security, Office of Disaster Preparedness and Emergency Management and members of the JCF.

JamStats Secretariat 16 Oxford Road Phone: 960-9339 Planning Institute of Jamaica

Ę,

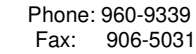

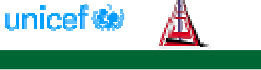